## **Checklist Onboarding New ANR Employee: First day**

## **MORNING**

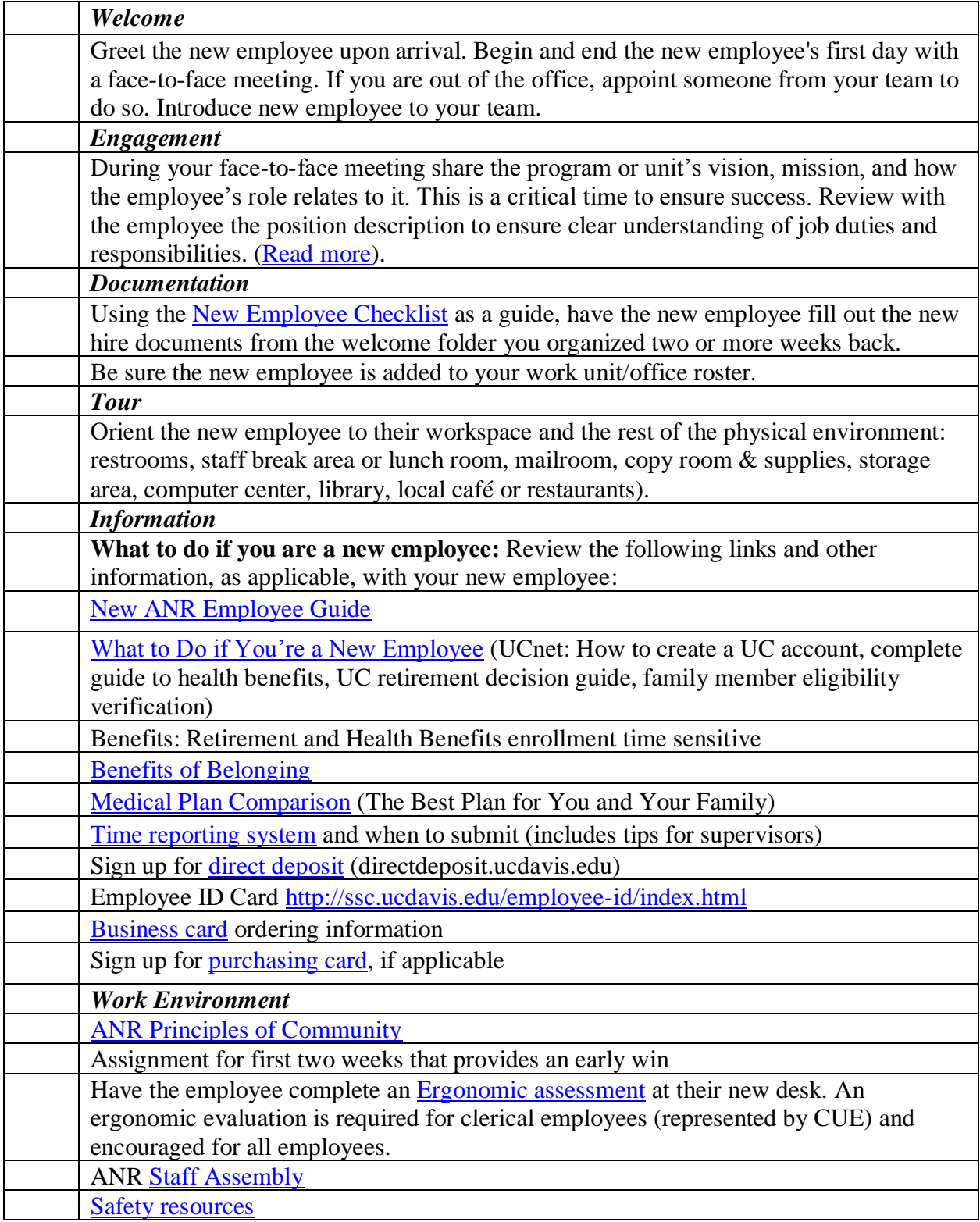

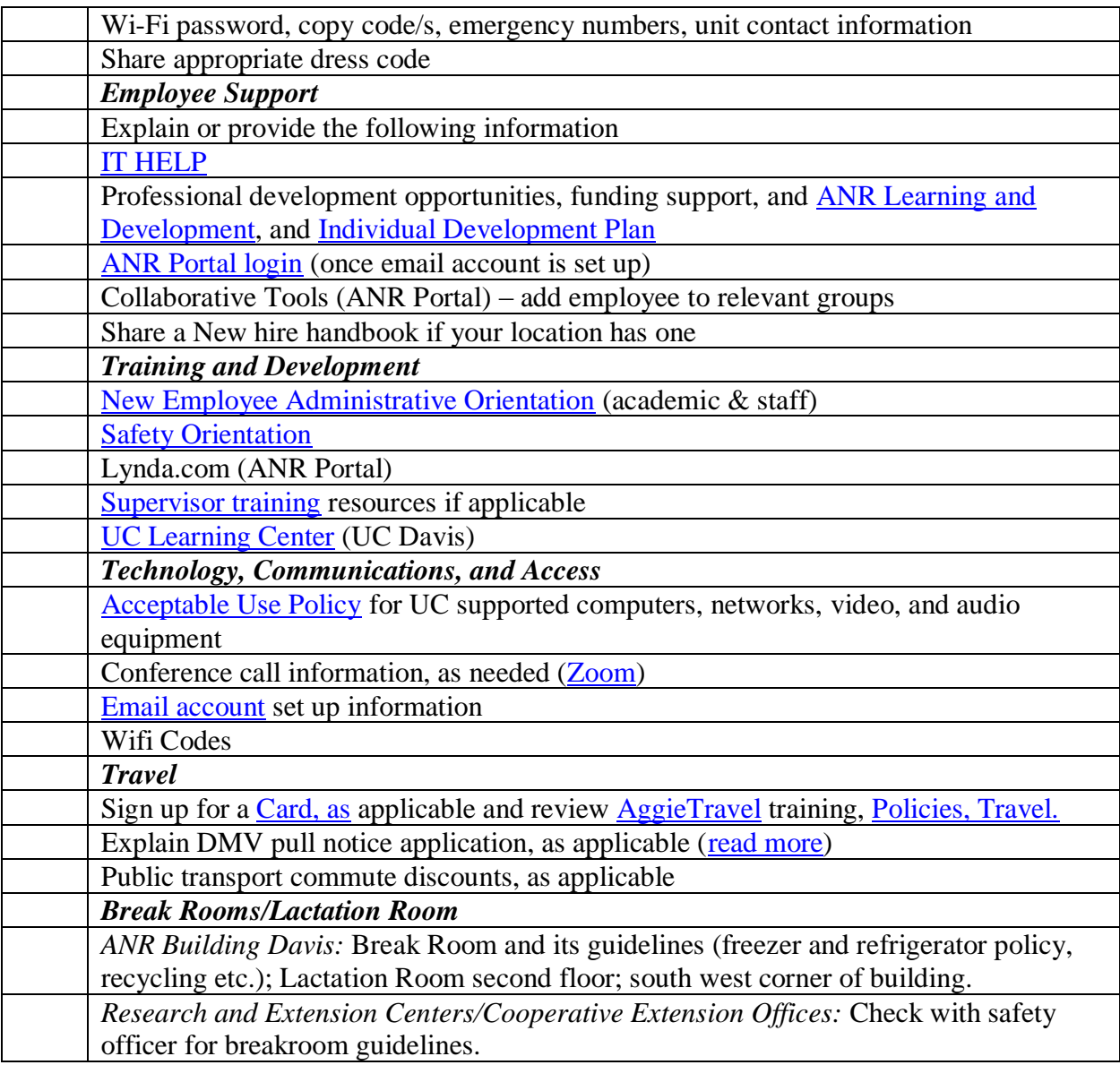

## **LUNCH**

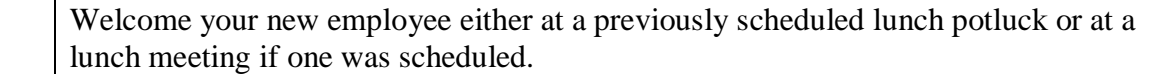

## **AFTERNOON**

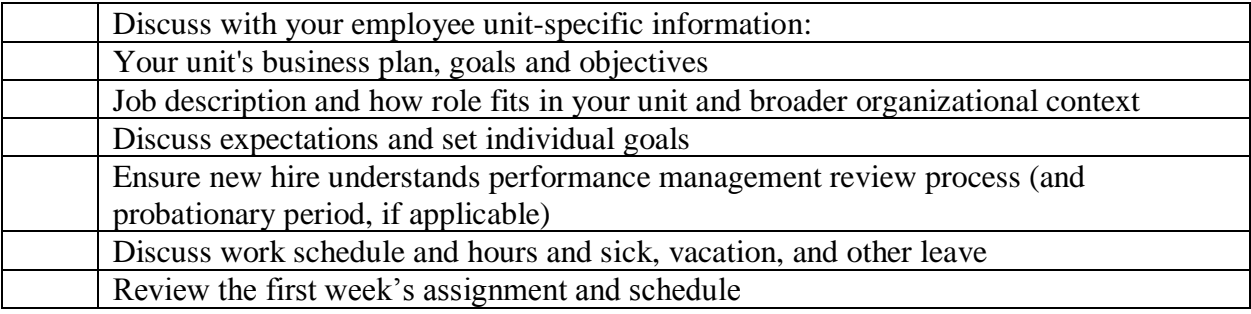

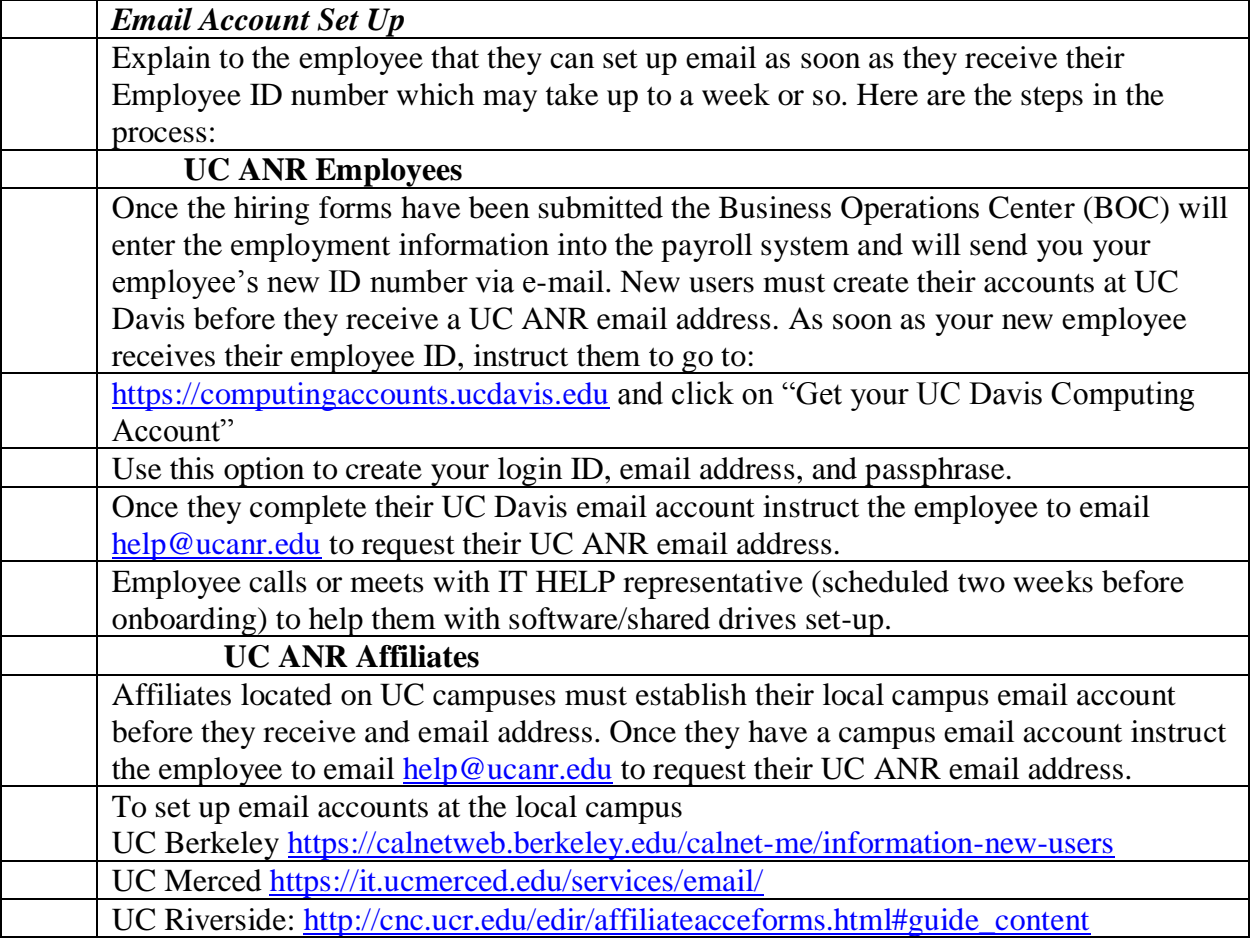